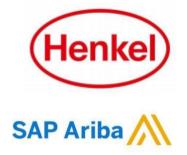

## HOW TO CONTACT ARIBA CUSTOMER SUPPORT?

Henkel@SAP Ariba

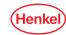

## CONTACT ARIBA CUSTOMER SUPPORT HFI P CENTER OF SAP ARIBA

In case of any technical errors or any questions you have about Ariba Network Account, please contact the Ariba Support Team via the following process steps:

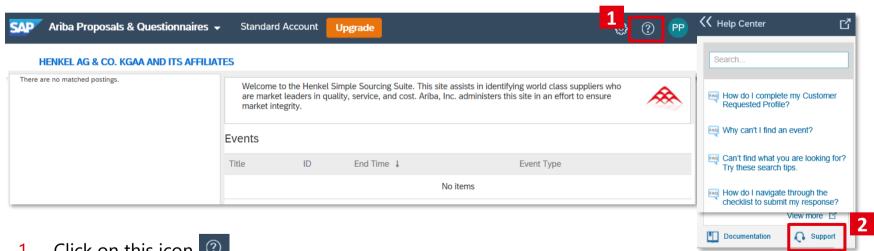

- Click on this icon ②
- Click on "Support" button.

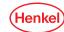

## CONTACT ARIBA CUSTOMER SUPPORT HELP CENTER OF SAP ARIBA

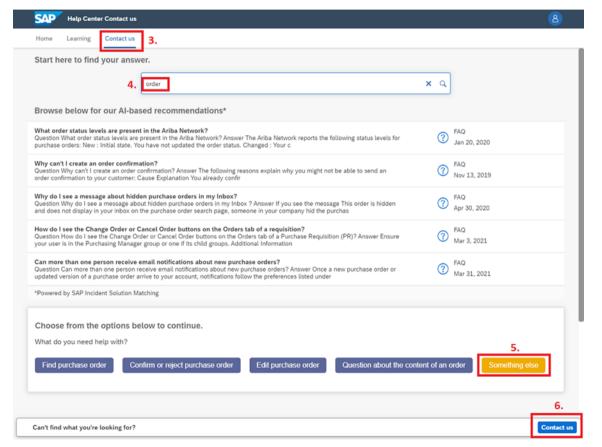

- Click on "Contact us" button
- Enter the keyword of the topic you need some support on e.g. Registration, Password, etc.
- 5. Choose option "Something else".
- 6. Click on "**Contact us**" button in the lower right corner.
- After step 6, you will need to submit and fill-out a form.

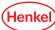

## **THANK YOU!**

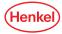